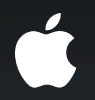

# **Audio Development for iPhone OS**

**Part 1**

**William Stewart** Core Audio Eng. Mgr.

## Introduction

#### **Platform for audio**

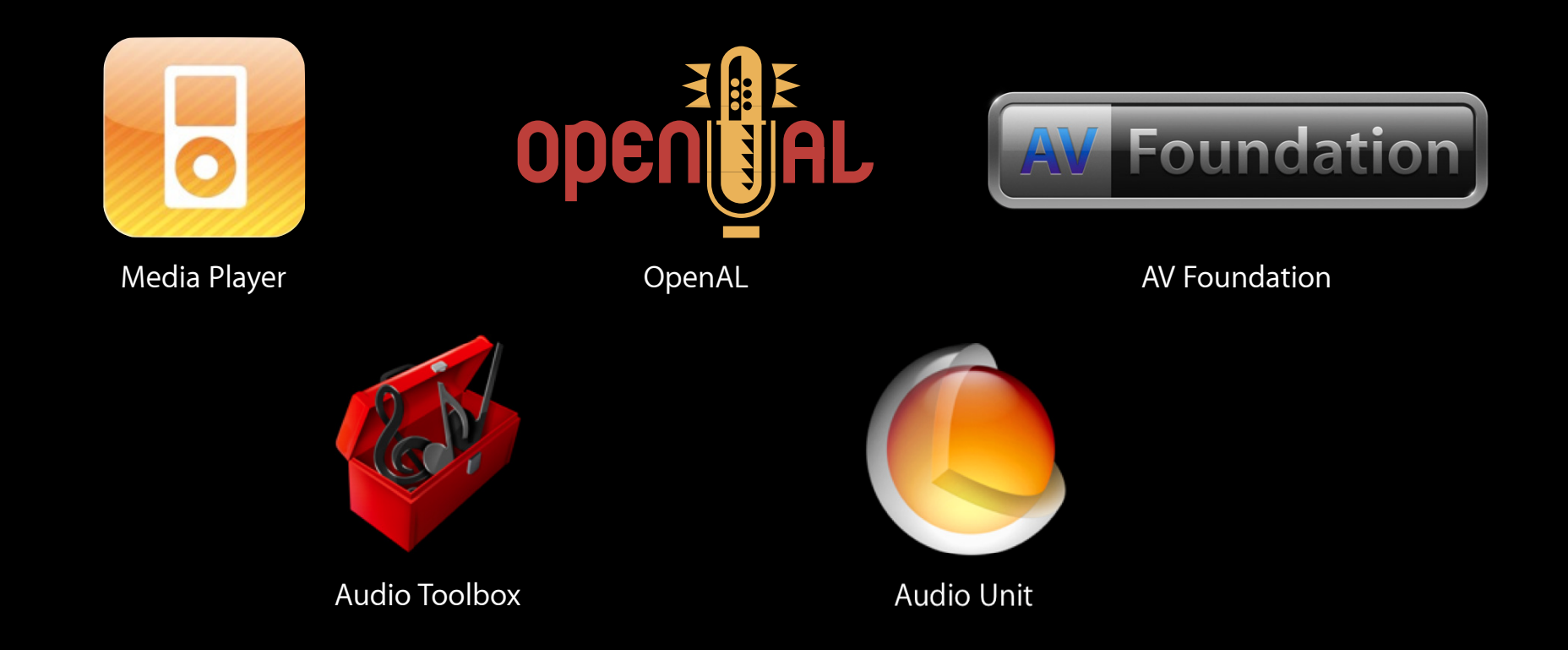

## Welcome

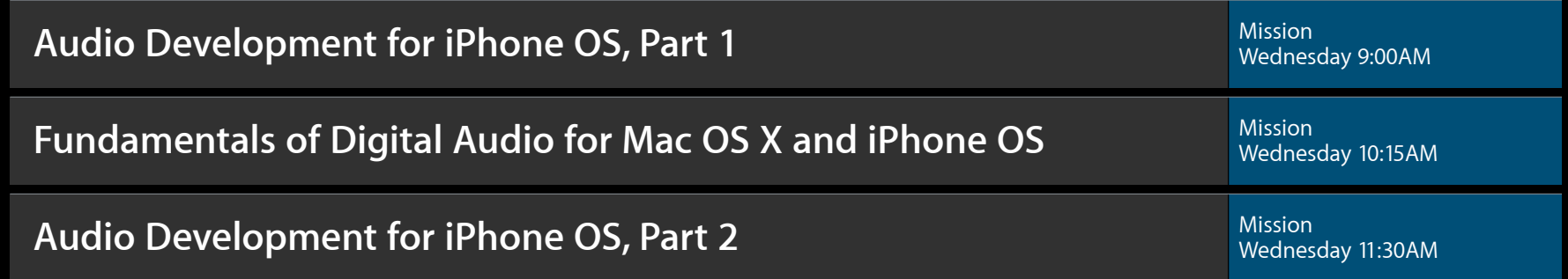

# **AV Foundation**

**Allan Schaffer** Graphics and Game Technologies Evangelist

## **AV Foundation Framework**

#### **High-level classes for audio**

- Audio player (AVAudioPlayer)
	- Provides playback from audio file or memory
- Audio recorder (AVAudioRecorder)
	- Records audio to a file
- Audio session (AVAudioSession)
	- Manage audio behavior and hardware characteristics
- Stream parser (AVPlayer)
	- Play local or streamed audio

#### **Simplest way to play a sound**

- Plays file types supported by AudioFile API, including:
	- caf, m4a, mp3, aif, wav, au, snd, aac
- Provides basic playback operations
	- Create, prepare, play, pause, skip, stop
- Multiple sounds?
	- Use multiple AVAudioPlayer objects
- Supports volume control, metering, looping
	- New—stereo panning, synchronized playback

#### **Creating a player**

• Can be created from a file URL, or NSData in memory

```
// Create the player from local file
NSURL *url = ...AVAudioPlayer *player = 
   [AVAudioPlayer alloc] initWithContentsOfURL:url withError:&error];
```

```
// Create the player from NSData
NSData *data = ...AVAudioPlayer *player = [AVAudioPlayer alloc] initWithData:data withError:&error];
```
#### **Creating a player**

• Can be created from a file URL, or NSData in memory

```
// Create the player from local file
NSURL *url = ...AVAudioPlayer *player = 
    [AVAudioPlayer alloc] initWithContentsOfURL:url withError:&error];
```

```
// Create the player from NSData
NSData *data = ...AVAudioPlayer *player = 
   [AVAudioPlayer alloc] initWithData:data withError:&error];
```
#### **Setting properties for playback**

• Control of volume, panning, looping, playback position

```
player.numberOfLoops = 2; // loop 3 times
player.delegate = self; // delegate
```
player.volume =  $1.0$ ;  $\frac{1}{100\%}$  of current system volume<br>player.pan =  $-1.0$ ;  $\frac{1}{100\%}$  pan to left side // pan to left side player.currentTime =  $5.0$ ; // playback position starts 5 seconds in

- Other properties
	- Metering
	- Duration (read-only)
	- Number of channels (read-only)
	- Play state (read-only)

- [player prepareToPlay];
- [player play];
- [player pause];
- [player stop];

- [player prepareToPlay];
- [player play];
- [player pause];
- [player stop];
- Gets ready to play the sound
	- Allocates buffers
	- Performs priming
- Helps responsiveness of -play:

- [player prepareToPlay];
- [player play];
- [player pause];
- [player stop];
- Starts playing the sound
- Resumes playing if paused or stopped
- Note:
	- Set currentTime property to zero to reset playback position

- [player prepareToPlay];
- [player play];
- [player pause];
- [player stop];
- Stops (pauses) playback
- Player remains prepared to play
	- ■Queue and buffers are still allocated
- Call "play" to resume from where it left off

- [player prepareToPlay];
- [player play];
- [player pause];
- [player stop];
- Stops playback
- Player is no longer "prepared"
	- ■Queue and buffers are disposed
- To resume:
	- Need to "prepare" again

#### **Delegate methods**

• When certain events happen, your delegate gets called

■ e.g., the player finished playing

-(void)audioPlayerDidFinishPlaying:(AVAudioPlayer \*)player successfully: (BOOL) flag

#### • Others

- There was a decode error
- An interruption began
- An interruption ended
- An interruption ended ("with flags")

```
-(void)playAudioFile:(NSURL *)url withError:(NSError **)error
\{ // Create the player
  AVAudioPlayer *player = [AVAudioPlayer alloc] initWithContentsOfURL:url withError:error];
   // Set properties
   player.delegate = self;
   // Get ready to play the sound
   [ player prepareToPlay ];
   // Play !
   [ player play ];
}
```

```
-(void)playAudioFile:(NSURL *)url withError:(NSError **)error
\{ // Create the player
 AVAudioPlayer *player = [AVAudioPlayer alloc] initWithContentsOfURL:url withError:error];
```

```
 // Set properties
 player.delegate = self;
```

```
 // Get ready to play the sound
 [ player prepareToPlay ];
```

```
 // Play !
 [ player play ];
```

```
}
```

```
-(void)playAudioFile:(NSURL *)url withError:(NSError **)error
\{ // Create the player
 AVAudioPlayer *player = [AVAudioPlayer alloc] initWithContentsOfURL:url withError:error];
```

```
 // Set properties
 player.delegate = self;
```

```
 // Get ready to play the sound
 [ player prepareToPlay ];
```

```
 // Play !
 [ player play ];
```

```
}
```

```
-(void)playAudioFile:(NSURL *)url withError:(NSError **)error
\{ // Create the player
  AVAudioPlayer *player = [AVAudioPlayer alloc] initWithContentsOfURL:url withError:error];
   // Set properties
   player.delegate = self;
   // Get ready to play the sound
```

```
 [ player prepareToPlay ];
```

```
 // Play !
 [ player play ];
```
- Records sound to a file
	- Records until stopped
	- ■Or for a specified duration

#### • Supports a variety of encoding formats

- AAC
- ALAC
- Linear PCM
- IMA/ADPCM (IMA4)
- µ-law and a-law
- iLBC

**API overview**

- Creation
	- (id)initWithURL:(NSURL\*)url settings:(NSDictionary\*)settings error:(NSError \*\*)error
- Recording controls
	- (BOOL)prepareToRecord;<br>- (BOOL)record; (Void)stop;
	- (BOOL)record;
	- (BOOL)recordForDuration: (NSInterval)duration;
- Properties

settings recording currentTime delegate

#### **Settings dictionary**

- Used to specify recording settings
	- What format to record
	- Sample rate
	- Number of channels
	- For LPCM
		- Bit depth, endian-ness
	- For encoded formats
		- Quality, bit rate, etc.

```
id keys[5], values[5];
keys[0] = AVFormatIDKey; values[0] = [ NSNumber numberWithInt: kAudioFormatMPEG4AAC ];
keys[1] = AVSampleRateKey; values[1] = [ NSNumber numberWithFloat: 44100. ];
keys[2] = AVNumberOfChannelsKey; values[2] = [ NSNumber numberWithInt: 2 ];
keys[3] = AVEncoderBitRateKey; values[3] = [ NSNumber numberWithInt: 128000 ];
keys[4] = AVEncoderAudioQualityKey; values[4] = [NSNumber numberWithInt: AVAudioQualityMax];// Create the dictionary
NSMutableDictionary* settings = [[NSMutableDictionary alloc] initWithObjects: values 
                                                                    forKeys: keys 
                                                                      count: 5 ];
// Create the recorder
AVAudioRecorder* recorder = [[AVAudioRecorder alloc] initWithURL: url 
                                                        settings: settings
                                                           error: nil ];
// Prepare queues & buffers
[ recorder prepareToRecord ];
// Record!
[ recorder record ];
```

```
id keys[5], values[5];
```

```
keys[0] = AVFormatIDKey; values[0] = [ NSNumber numberWithInt: kAudioFormatMPEG4AAC ];
keys[1] = AVSampleRateKey; values[1] = [ NSNumber numberWithFloat: 44100. ];
keys[2] = AVNumberOfChannelsKey; values[2] = [ NSNumber numberWithInt: 2 ];
keys[3] = AVEncoderBitRateKey; values[3] = [ NSNumber numberWithInt: 128000 ];
keys[4] = AVEncoderAudioQualityKey; values[4] = [NSNumber numberWithInt: AVAudioQualityMax];// Create the dictionary
NSMutableDictionary* settings = [[NSMutableDictionary alloc] initWithObjects: values 
                                                                   forKeys: keys 
                                                                     count: 5 ];
// Create the recorder
AVAudioRecorder* recorder = [[AVAudioRecorder alloc] initWithURL: url 
                                                        settings: settings
                                                          error: nil ];
// Prepare queues & buffers
[ recorder prepareToRecord ];
// Record!
[ recorder record ];
```
id keys[5], values[5];

```
keys[0] = AVFormatIDKey; values[0] = [ NSNumber numberWithInt: kAudioFormatMPEG4AAC ];
keys[1] = AVSampleRateKey; values[1] = [ NSNumber numberWithFloat: 44100. ];
keys[2] = AVNumberOfChannelsKey; values[2] = [ NSNumber numberWithInt: 2 ];
keys[3] = AVEncoderBitRateKey; values[3] = [ NSNumber numberWithInt: 128000 ];
keys[4] = AVEncoderAudioQualityKey; values[4] = [NSNumber numberWithInt: AVAudioQualityMax];// Create the dictionary
NSMutableDictionary* settings = [[NSMutableDictionary alloc] initWithObjects: values 
                                                                    forKeys: keys 
                                                                      count: 5 ];
// Create the recorder
AVAudioRecorder* recorder = [[AVAudioRecorder alloc] initWithURL: url 
                                                      settings: settings
                                                         error: nil ];
// Prepare queues & buffers
[ recorder prepareToRecord ];
// Record!
[ recorder record ];
```
id keys[5], values[5];

```
keys[0] = AVFormatIDKey; values[0] = [ NSNumber numberWithInt: kAudioFormatMPEG4AAC ];
keys[1] = AVSampleRateKey; values[1] = [ NSNumber numberWithFloat: 44100. ];
keys[2] = AVNumberOfChannelsKey; values[2] = [ NSNumber numberWithInt: 2 ];
keys[3] = AVEncoderBitRateKey; values[3] = [ NSNumber numberWithInt: 128000 ];
keys[4] = AVEncoderAudioQualityKey; values[4] = [NSNumber numberWithInt: AVAudioQualityMax];// Create the dictionary
NSMutableDictionary* settings = [[NSMutableDictionary alloc] initWithObjects: values 
                                                                    forKeys: keys 
                                                                      count: 5 ];
// Create the recorder
AVAudioRecorder* recorder = [[AVAudioRecorder alloc] initWithURL: url 
                                                        settings: settings
                                                          error: nil ];
// Prepare queues & buffers
[ recorder prepareToRecord ];
// Record!
```
[ recorder record ];

id keys[5], values[5];

```
keys[0] = AVFormatIDKey; values[0] = [ NSNumber numberWithInt: kAudioFormatMPEG4AAC ];
keys[1] = AVSampleRateKey; values[1] = [ NSNumber numberWithFloat: 44100. ];
keys[2] = AVNumberOfChannelsKey; values[2] = [ NSNumber numberWithInt: 2 ];
keys[3] = AVEncoderBitRateKey; values[3] = [ NSNumber numberWithInt: 128000 ];
keys[4] = AVEncoderAudioQualityKey; values[4] = [NSNumber numberWithInt: AVAudioQualityMax];// Create the dictionary
NSMutableDictionary* settings = [[NSMutableDictionary alloc] initWithObjects: values 
                                                                    forKeys: keys 
                                                                      count: 5 ];
// Create the recorder
AVAudioRecorder* recorder = [[AVAudioRecorder alloc] initWithURL: url 
                                                        settings: settings
                                                          error: nil ];
// Prepare queues & buffers
[ recorder prepareToRecord ];
// Record!
[ recorder record ];
```
### **Summary AVAudioPlayer and AVAudioRecorder**

- Feature-rich playback and recording using Objective-C
	- Synchronized playback
	- Flexible recording
- Recommended as the starting point
	- Unless you require:
		- Access to audio samples for processing: use Audio Units
		- Spatial 3D positioning: use OpenAL
		- Networked streaming: use AVPlayer

# **Audio Session Management**

### **Audio Session Management Focus on the audio user experience**

- How to make your app's sounds:
	- Behave according to user's expectations
	- Be consistent with built-in apps
- Categorize your application
- Mix with background audio
- Respond to interruptions
- Handle routing changes

### **Two Audio Session APIs**

- AVAudioSession class
	- <AVFoundation/AVAudioSession.h>
	- High-level wrapper for the most common functionality
- Audio Session Services
	- <AudioToolbox/AudioServices.h>
	- All of the implementation
	- C Based, lower-level
- Mix and match OK

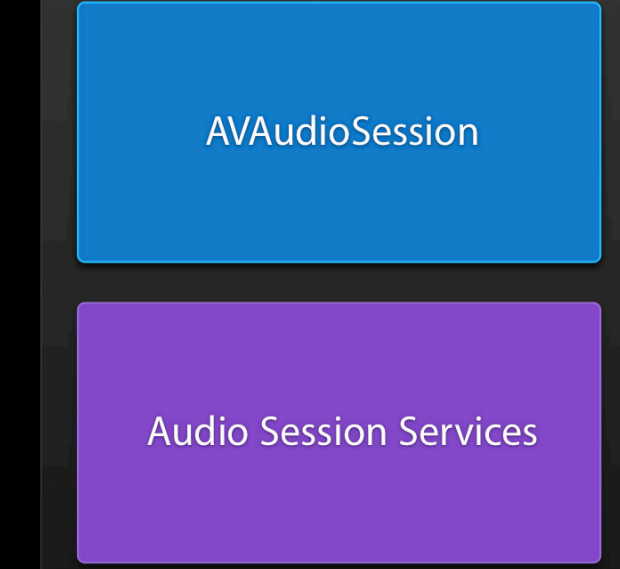

### **Using AVAudioSession Five basic tasks**

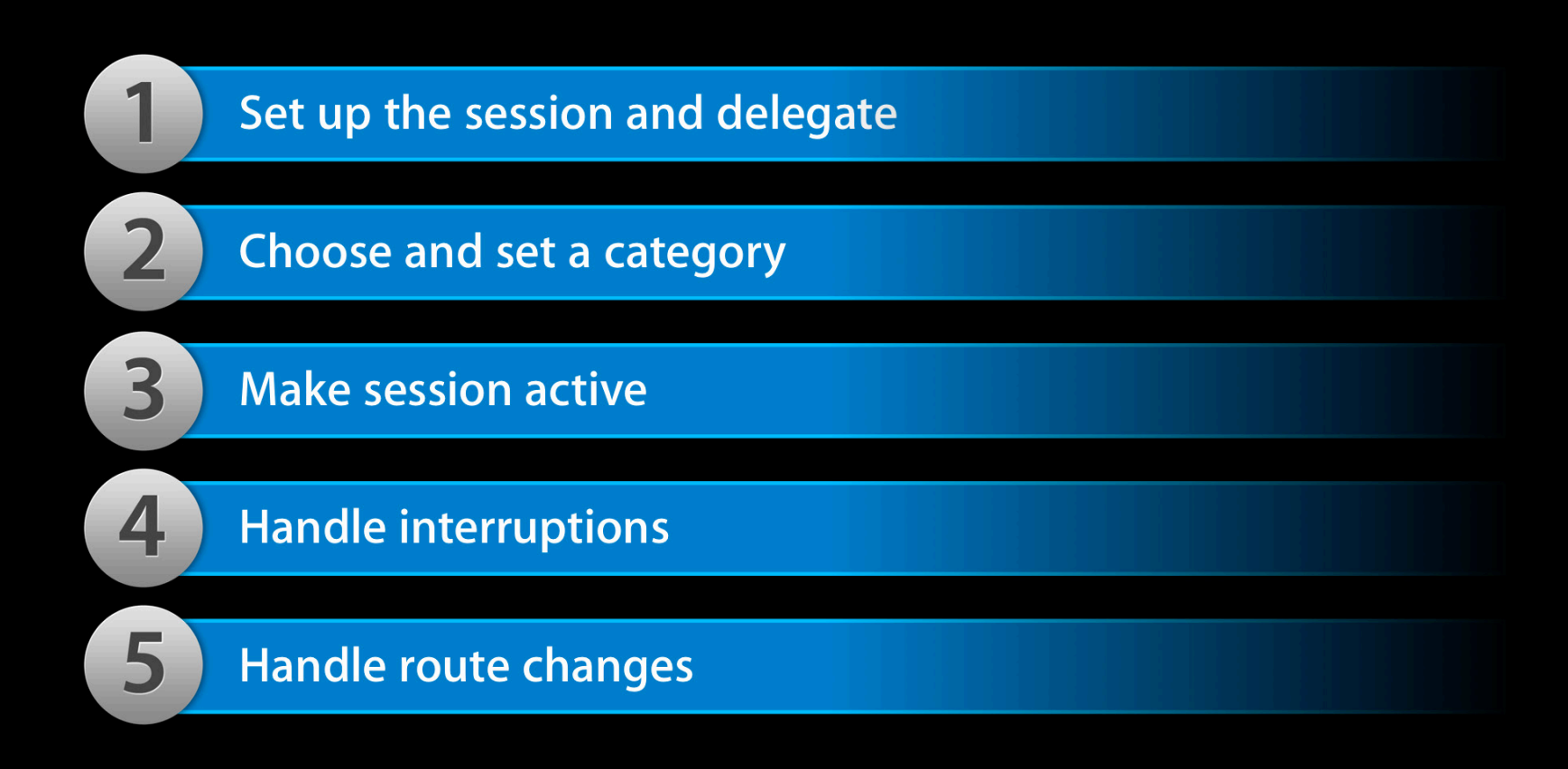

## **1 Set up the Session**

• Retrieve the AVAudioSession instance AVAudioSession \*session = [ AVAudioSession sharedInstance ];

• Set a delegate for notifications session.delegate = self;

- Set preferred hardware settings (optional)
	- [ session setPreferredHardwareSampleRate:44100.0f error:&errRet ];

## 2 Choose and Set a Category **Based on role of audio in your app**

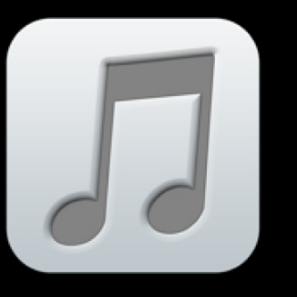

Playback

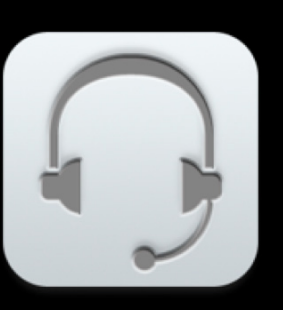

Play and Record

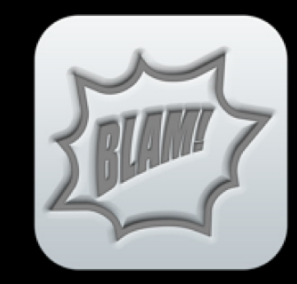

Ambient

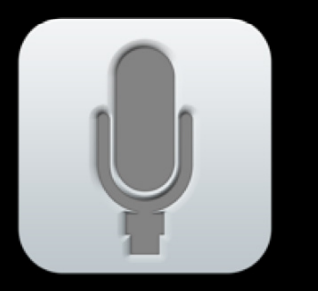

Record

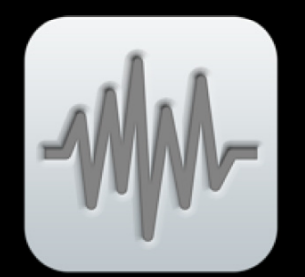

**Audio Processing** 

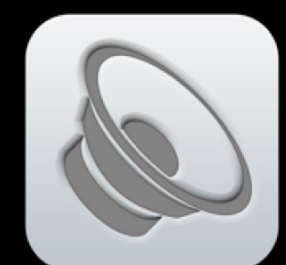

Solo Ambient

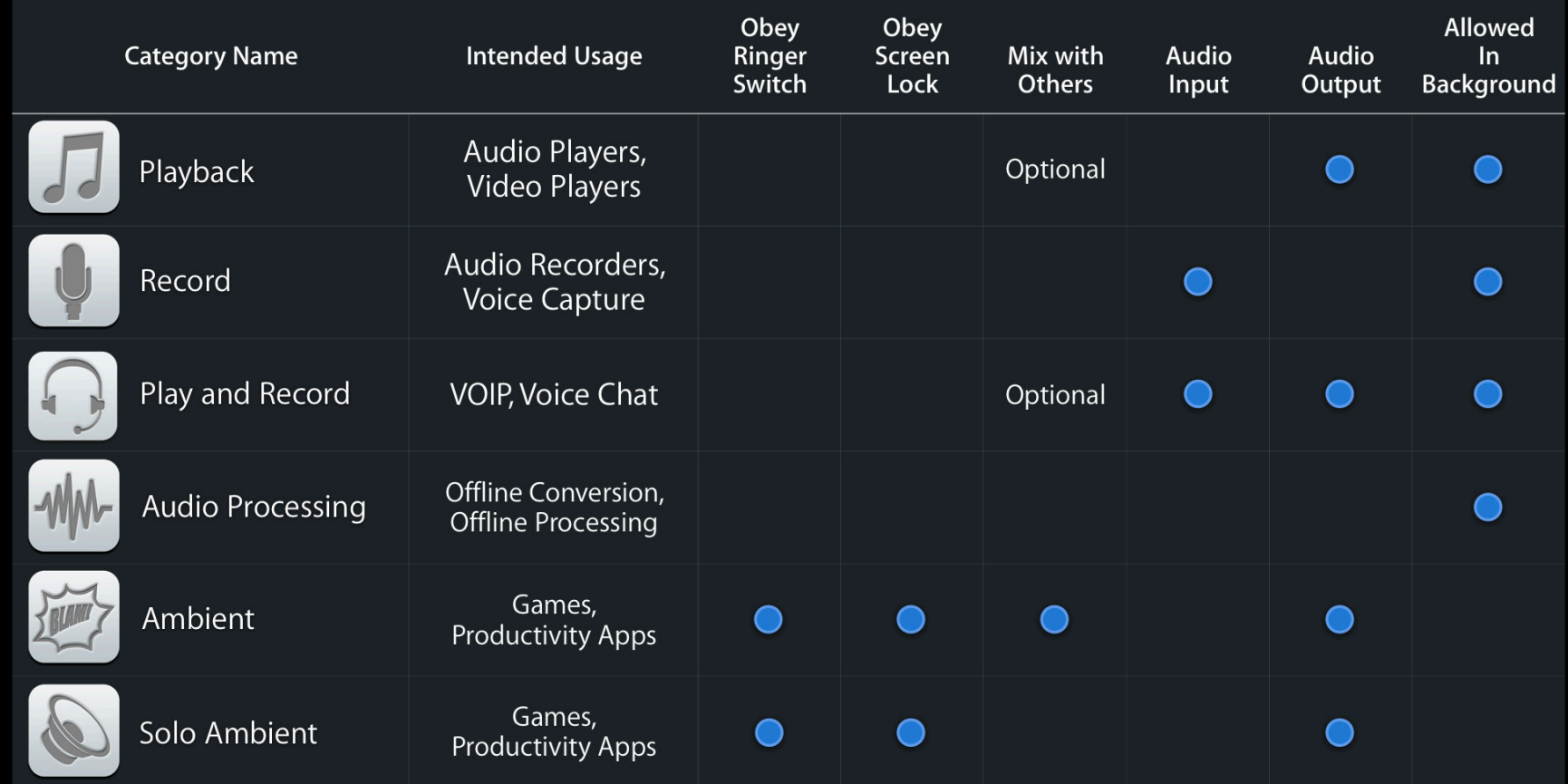
### **Choose and Set a Category**

```
// Retrieve session instance
 AVAudioSession *session = [ AVAudioSession sharedInstance ];
```

```
 // set a delegate for interruptions & state changes
 session.delegate = self;
```

```
 // Request the "Ambient" category
 [ session setCategory:AVAudioSessionCategoryAmbient error:&errRet ];
```

```
 // Set our session to be active
 [ session setActive:YES error:&errRet ];
```

```
 // Set up AVAudioPlayer or OpenAL or .. 
 ...
```

```
 // Handle interruptions
 ...
```
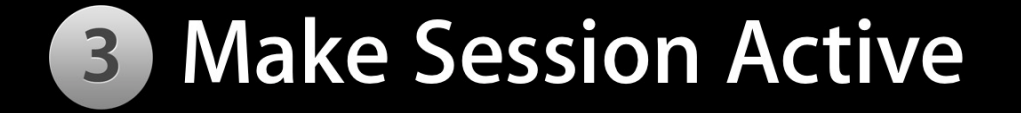

```
// Retrieve session instance
 AVAudioSession *session = [ AVAudioSession sharedInstance ];
```

```
 // set a delegate for interruptions & state changes
 session.delegate = self;
```

```
 // Request the "Ambient" category
 [ session setCategory:AVAudioSessionCategoryAmbient error:&errRet ];
```

```
 // Set our session to be active
 [ session setActive:YES error:&errRet ];
```

```
 // Set up AVAudioPlayer or OpenAL or .. 
 ...
```

```
 // Handle interruptions
 ...
```
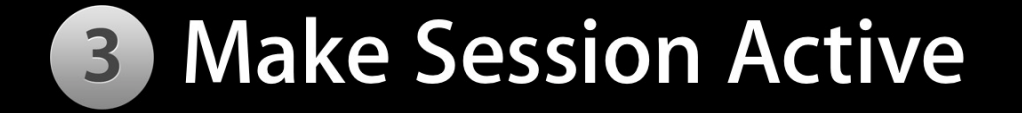

```
// Retrieve session instance
 AVAudioSession *session = [ AVAudioSession sharedInstance ];
```

```
 // set a delegate for interruptions & state changes
 session.delegate = self;
```

```
 // Request the "Ambient" category
 [ session setCategory:AVAudioSessionCategoryAmbient error:&errRet ];
```

```
 // Set our session to be active
 [ session setActive:YES error:&errRet ];
```

```
 // Set up AVAudioPlayer or OpenAL or .. 
 ...
```

```
 // Handle interruptions
 ...
```
## **Quick Tip**

#### **Interaction with background audio**

- Most apps can just go "Active" and stay that way
- Some apps shouldn't always be "Active"
	- Recorders
	- VOIP apps
	- Turn-by-turn navigation apps
- These should only be "Active" while in use
	- While recording, on a VOIP call, or announcing the next turn
	- Then become inactive when done

### **Quick Tip VOIP/Voice chat app**

- Go active when the call begins
	- Interrupts background app playback
- Go inactive when the call ends
	- System will notify background app it can resume

```
 - (void)myCallDidFinish
 {
   int flags = AVAudioSessionSetActiveFlags_NotifyOthersOnDeactivation;
   // Call is done
    [ session setActive:NO withFlags:flags error:&errRet ];
    // update UI, ...
 }
```
### **Quick Tip Turn-by-turn Navigation Instructions**

**Audio Session Services API** 

```
(void)setup
\left\{ \right\}
```

```
UInt32 mix = 1, duck = 1;
```

```
 [ session setCategory:AVAudioSessionCategoryPlayback
                 error:&errRet ];
```

```
AudioSessionSetProperty (
    kAudioSessionProperty_OverrideCategoryMixWithOthers,
     sizeof(mix), &mix );
```

```
 AudioSessionSetProperty (
    kAudioSessionProperty_OtherMixableAudioShouldDuck,
    sizeof(duck), &duck );
```
### **Quick Tip Turn-by-turn Navigation Instructions**

```
 - (void)playThePreloadedInstructions
\{ [ session setActive:YES error:&errRet ]; // duck other audio
     [ myAudioPlayer play ];
 }
 - (void)audioPlayerDidFinishPlaying:(AVAudioPlayer *)player 
                          successfully:(BOOL)flag
 {
     [ session setActive:NO error:&errRet ]; // un-duck
 }
```
### **Quick Tip Turn-by-turn Navigation Instructions**

 $\left\{ \right.$ 

}

```
 - (void)playThePreloadedInstructions
 {
    [ session setActive:YES error:&errRet ]; // duck other audio
    [ myAudioPlayer play ];
 }
```
 - (void)audioPlayerDidFinishPlaying:(AVAudioPlayer \*)player successfully:(BOOL)flag

[ session setActive:NO error:&errRet ]; // un-duck

- Your application may be playing a variety of sounds
- Another app may be playing its own sounds
- What is heard?
	- Depends on both apps:
		- Whether category can mix with others
		- Whether "Mix with others" override is set
	- "Mixable" or "Non-mixable"

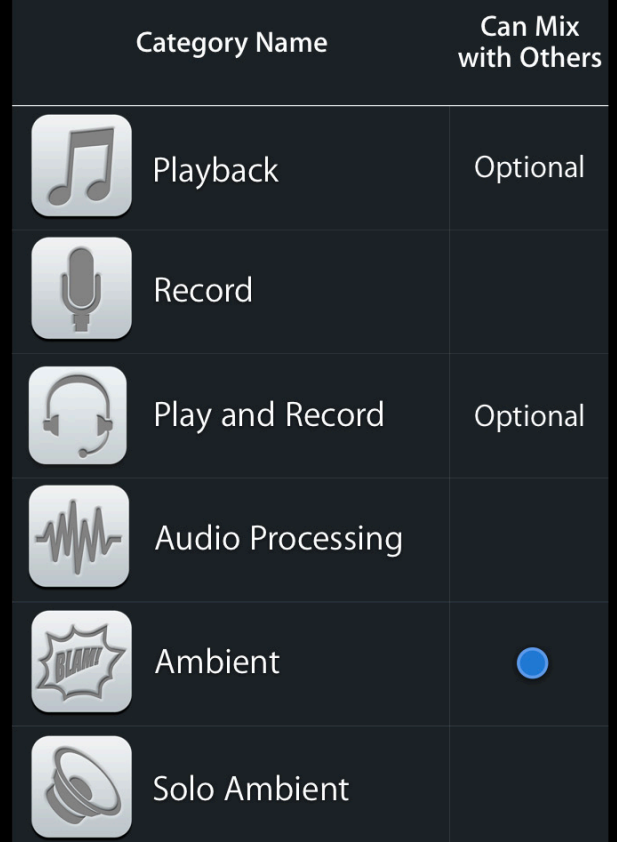

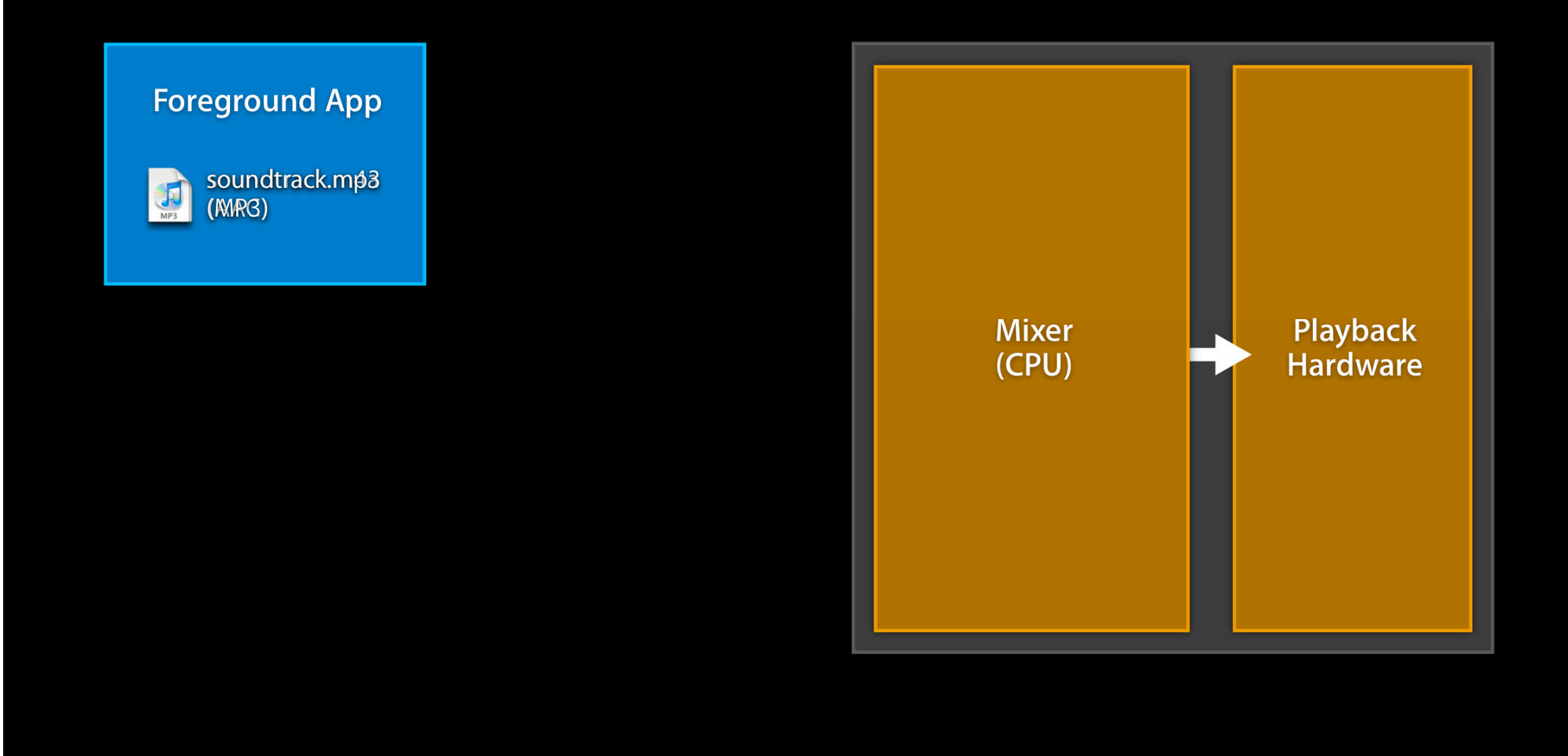

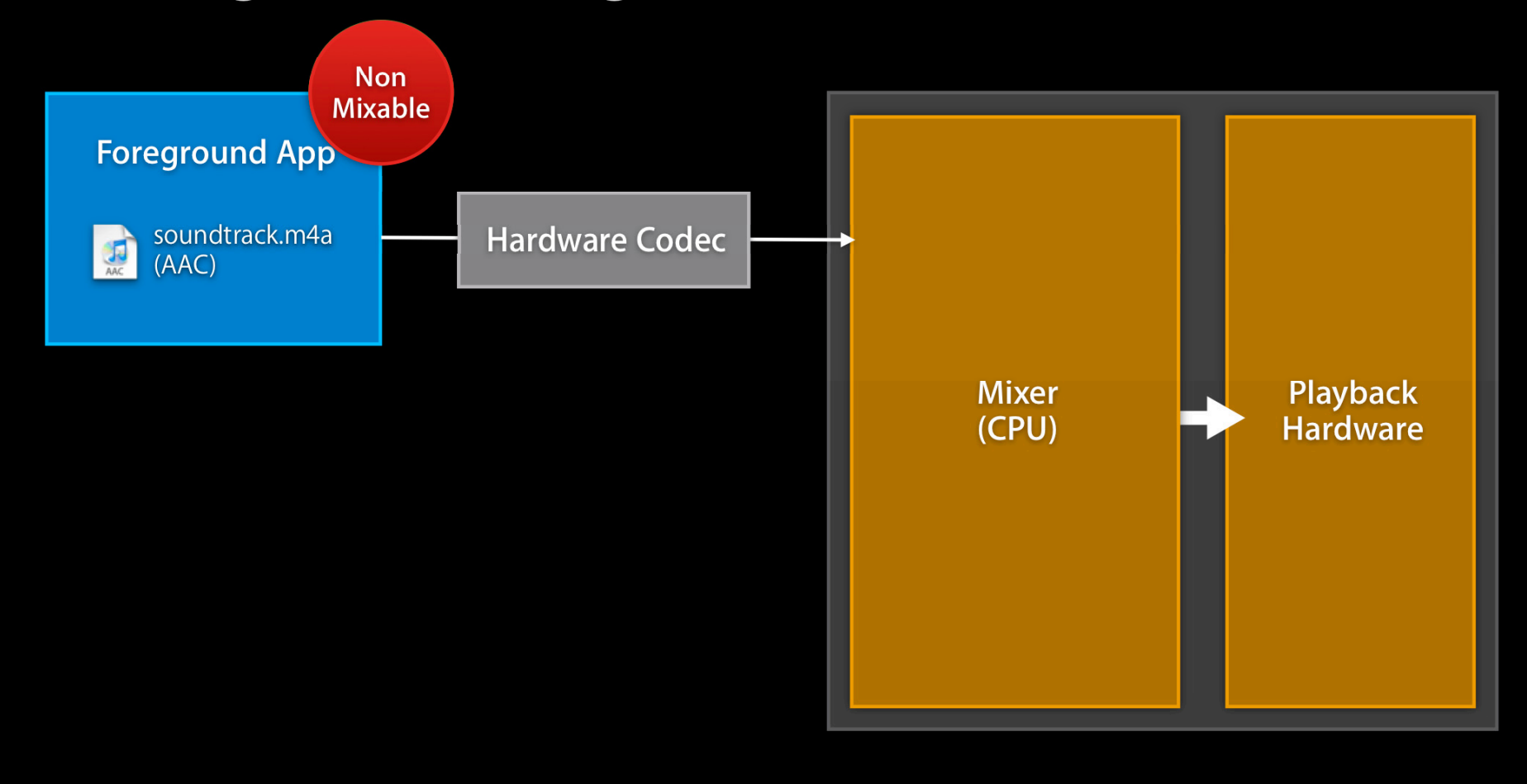

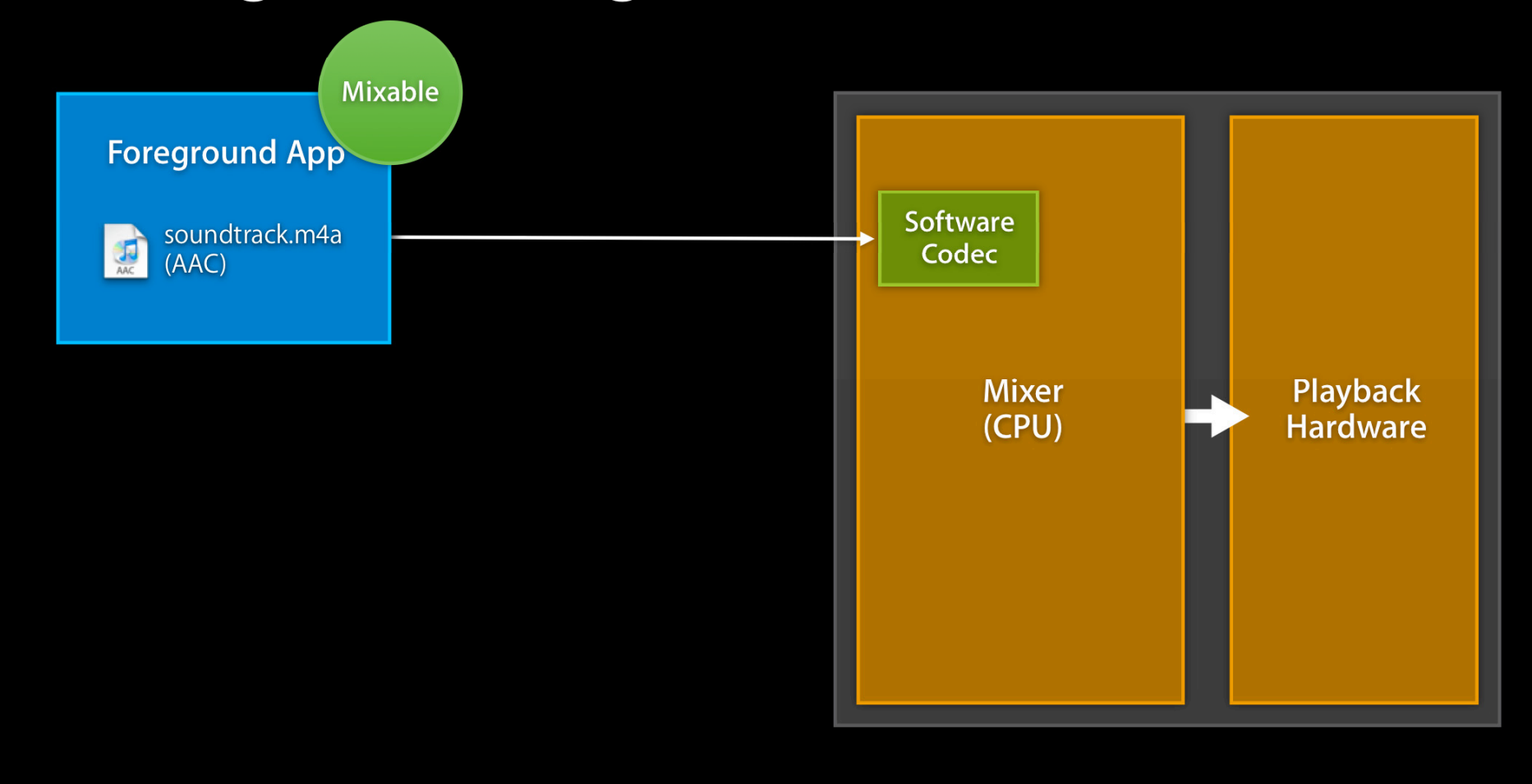

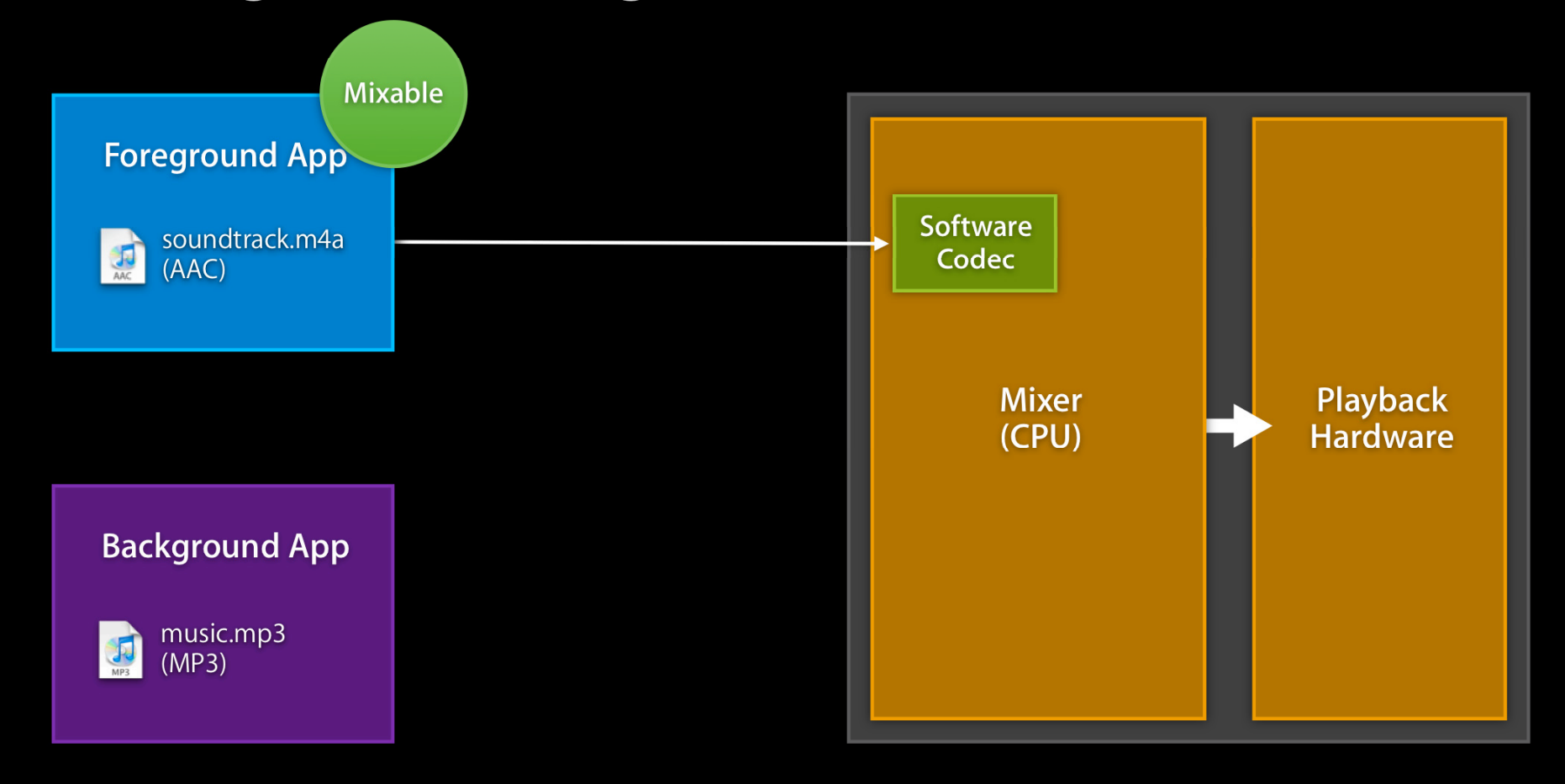

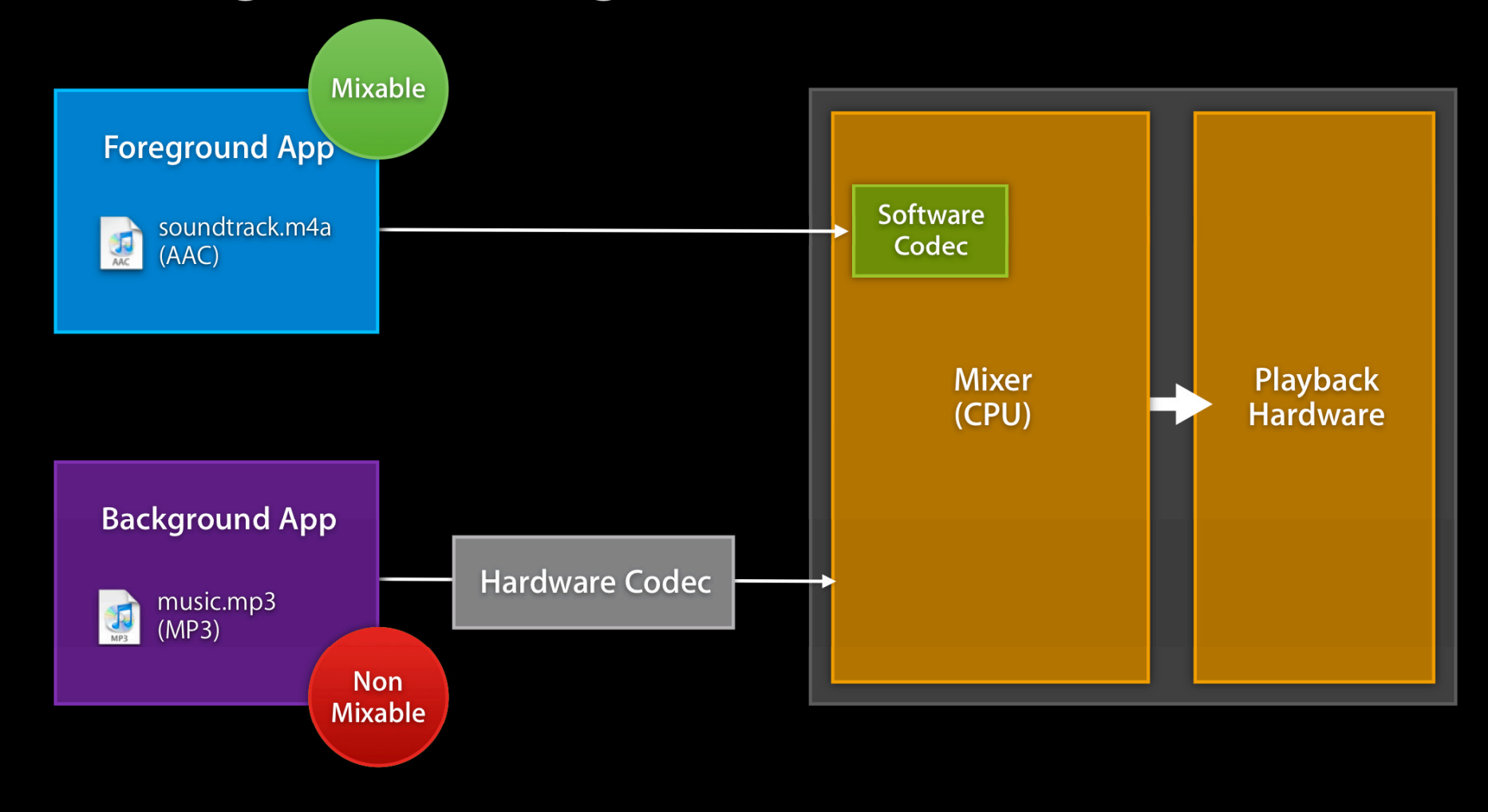

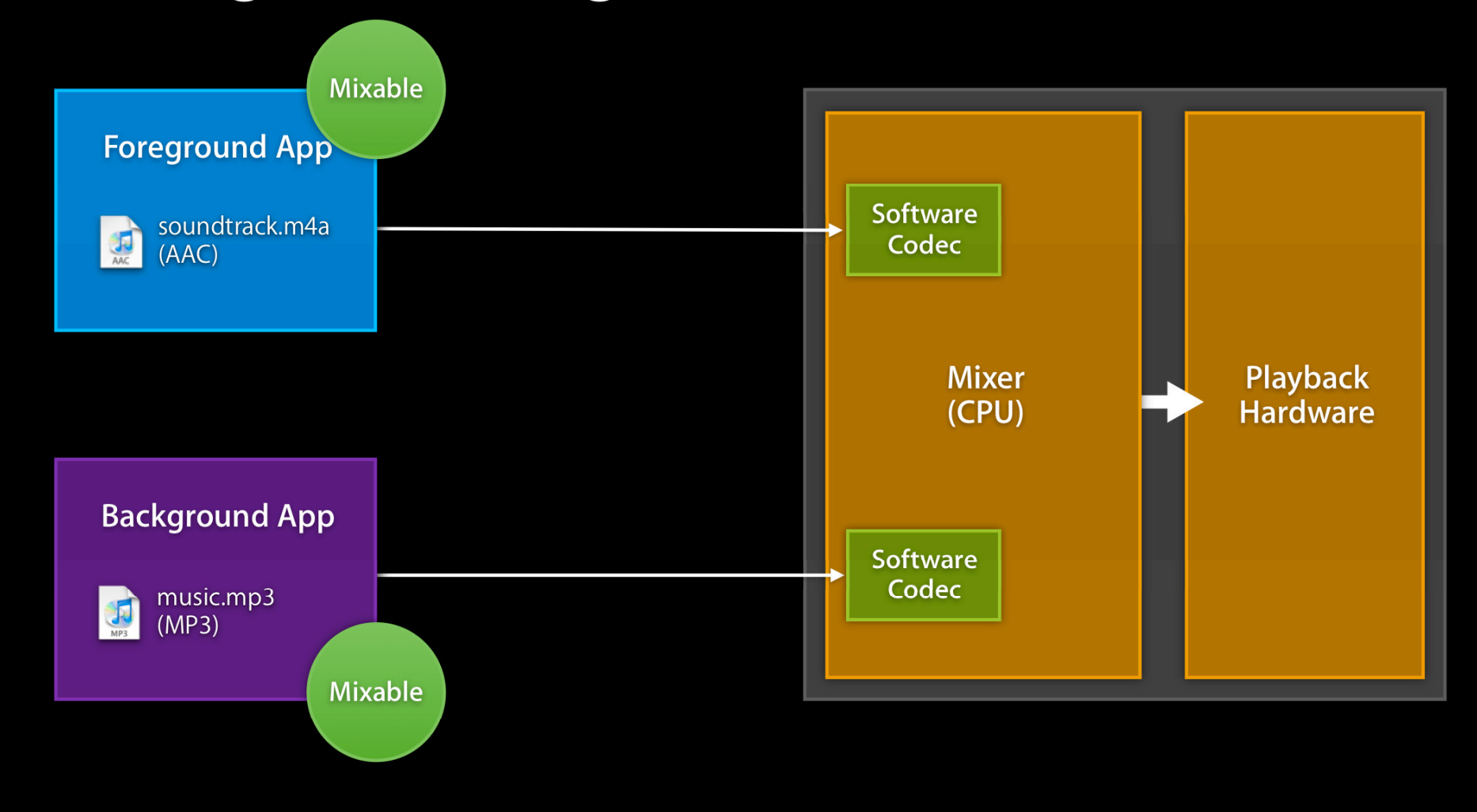

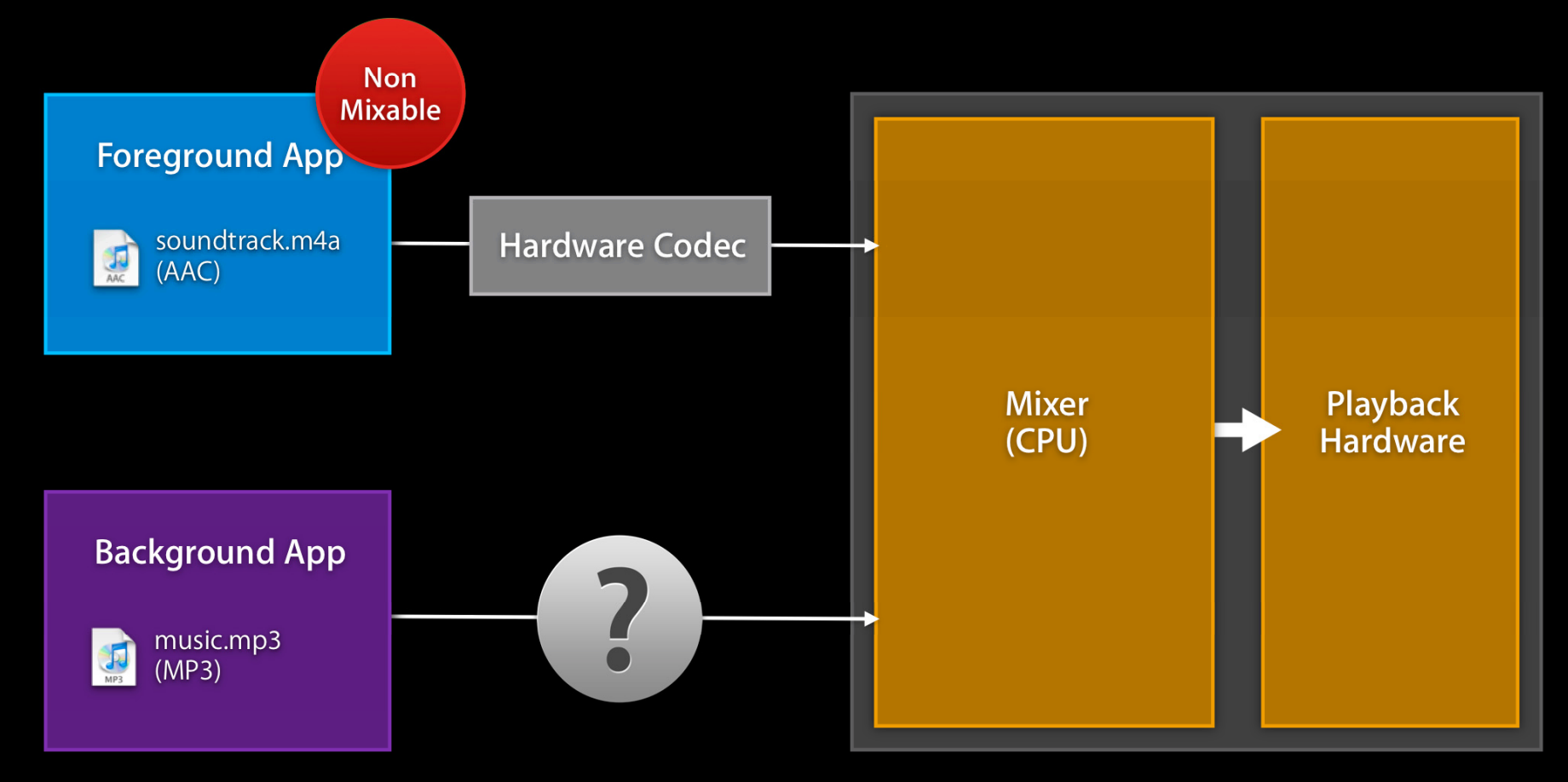

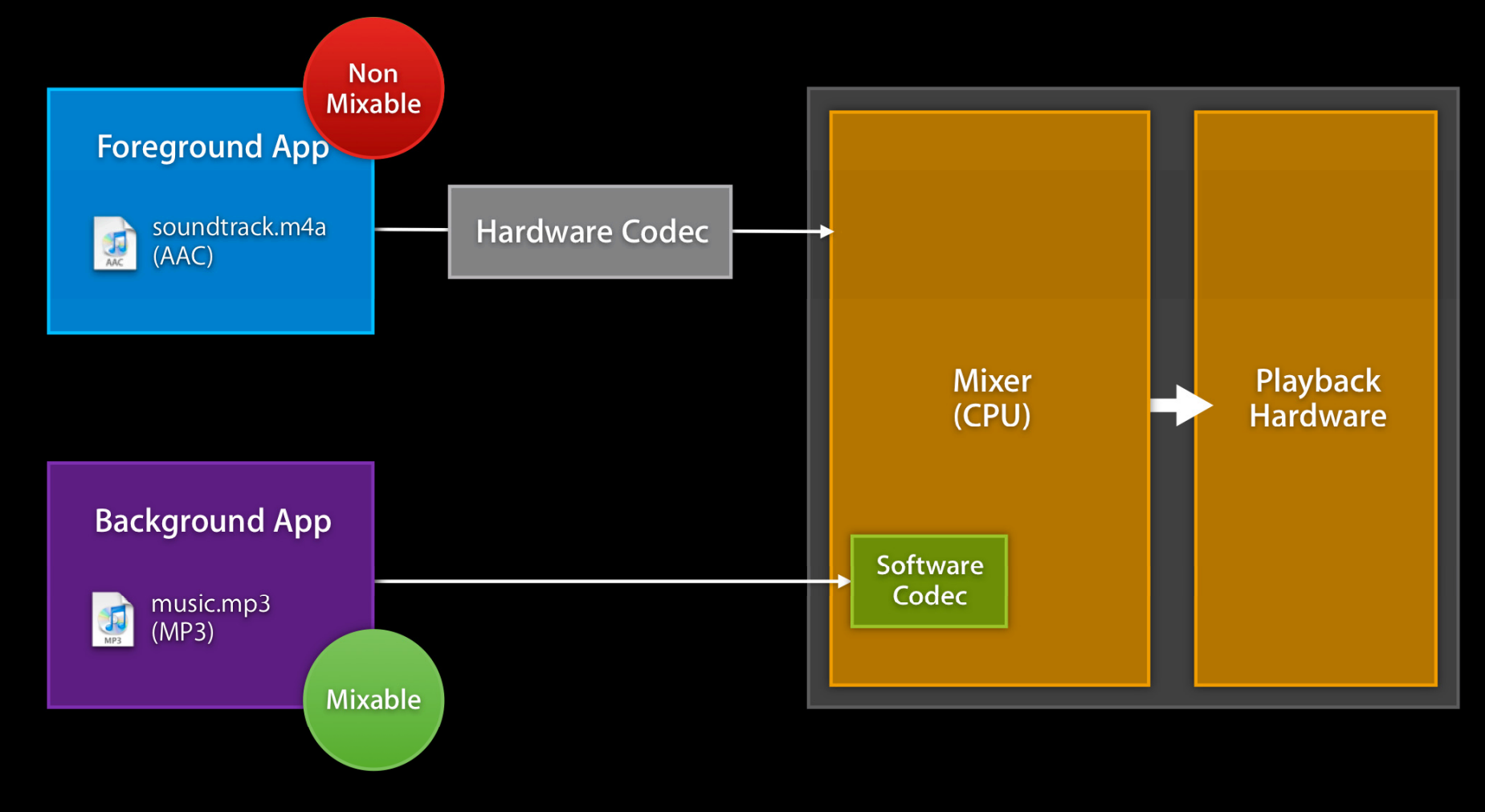

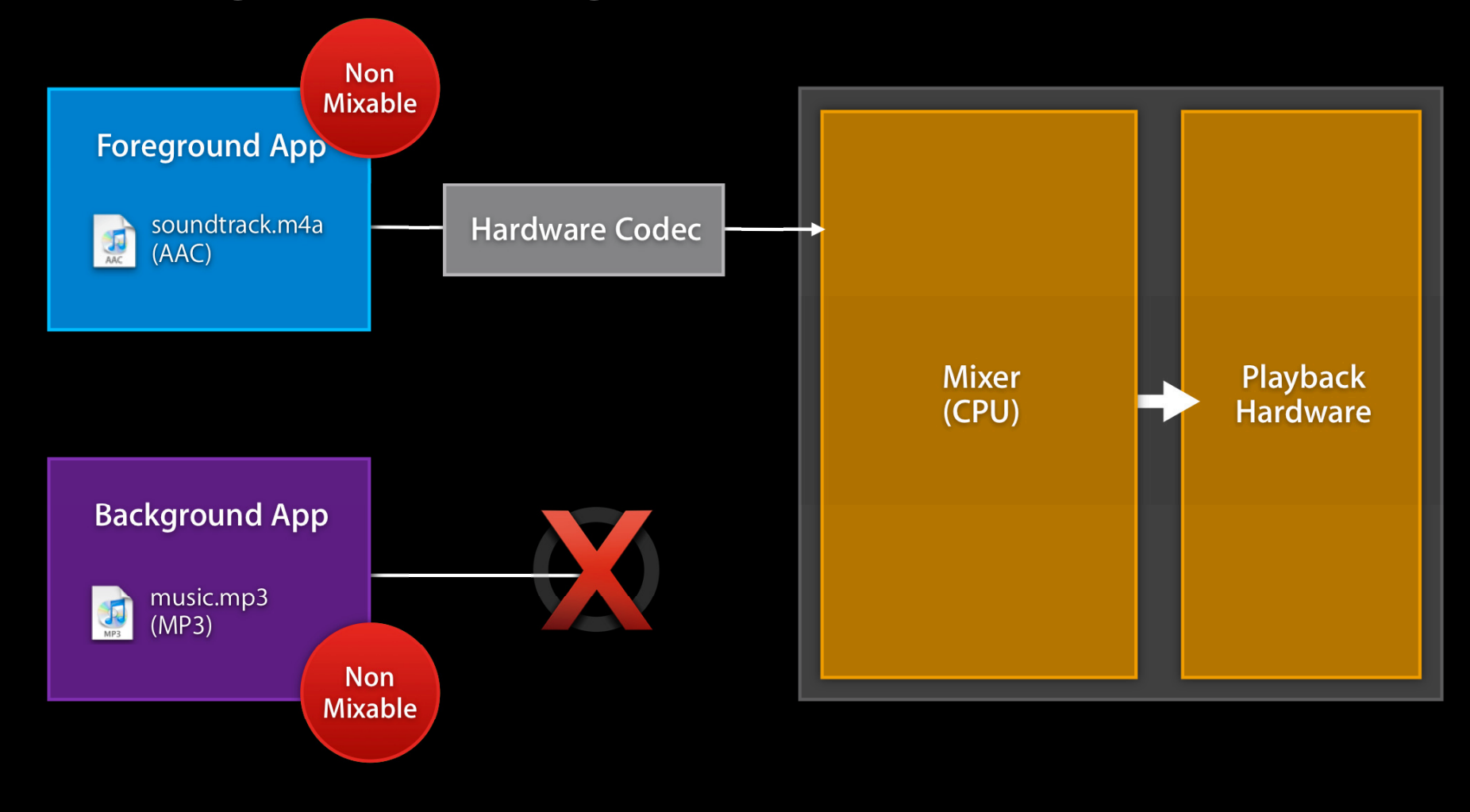

## **Detecting Background Audio**

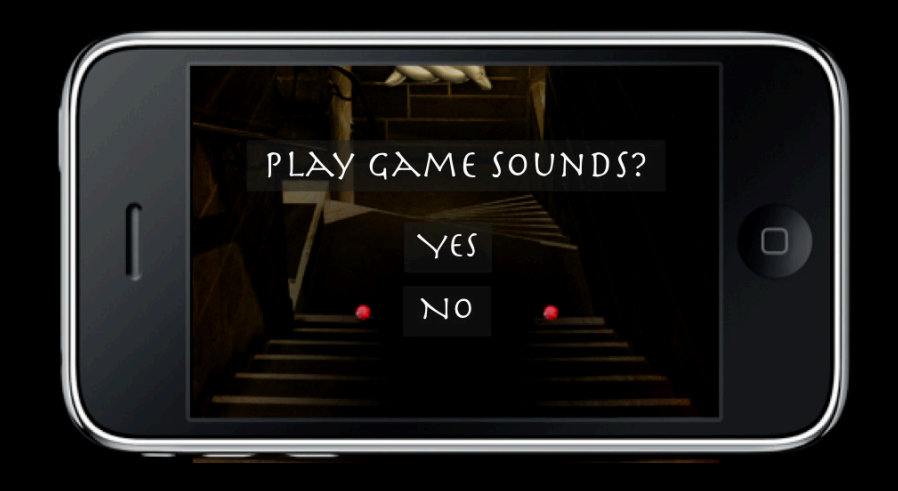

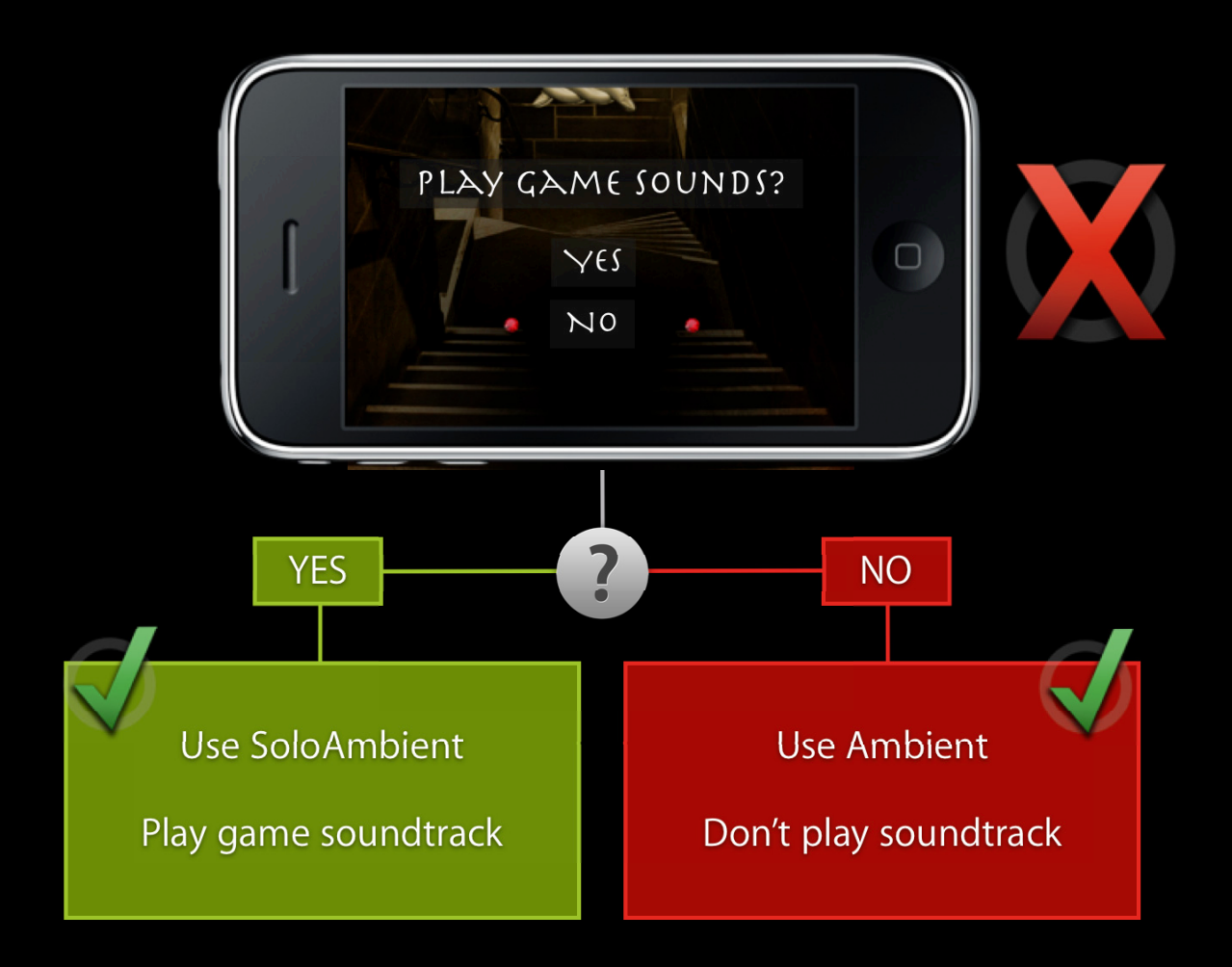

### **Detecting Background Audio**

**Audio Session Services API** 

- •kAudioSessionProperty\_OtherAudioIsPlaying
	- Use this to decide
	- Play game music or not?
	- Which category to use?

UInt32 otherAudioIsPlaying; UInt32 propertySize = sizeof(otherAudioIsPlaying);

AudioSessionGetProperty( kAudioSessionProperty OtherAudioIsPlaying, &propertySize, &otherAudioIsPlaying);

■ Important: Check again in -applicationDidBecomeActive:

# MPMoviePlayerController

**Quick Tip**

### **MPMoviePlayerController Behavior change**

- Prior to iPhone OS 3.2
	- MPMoviePlayerController had its own session
		- Interrupted your session
		- Silenced other audio
- In iPhone OS 3.2 and above
	- MPMoviePlayerController uses your audio session
		- Inherits your category setting
		- Behavior consistent with your app
		- Doesn't interrupt you, be ready!
	- See @property BOOL useApplicationAudioSession;

### **Using AVAudioSession Five basic tasks**

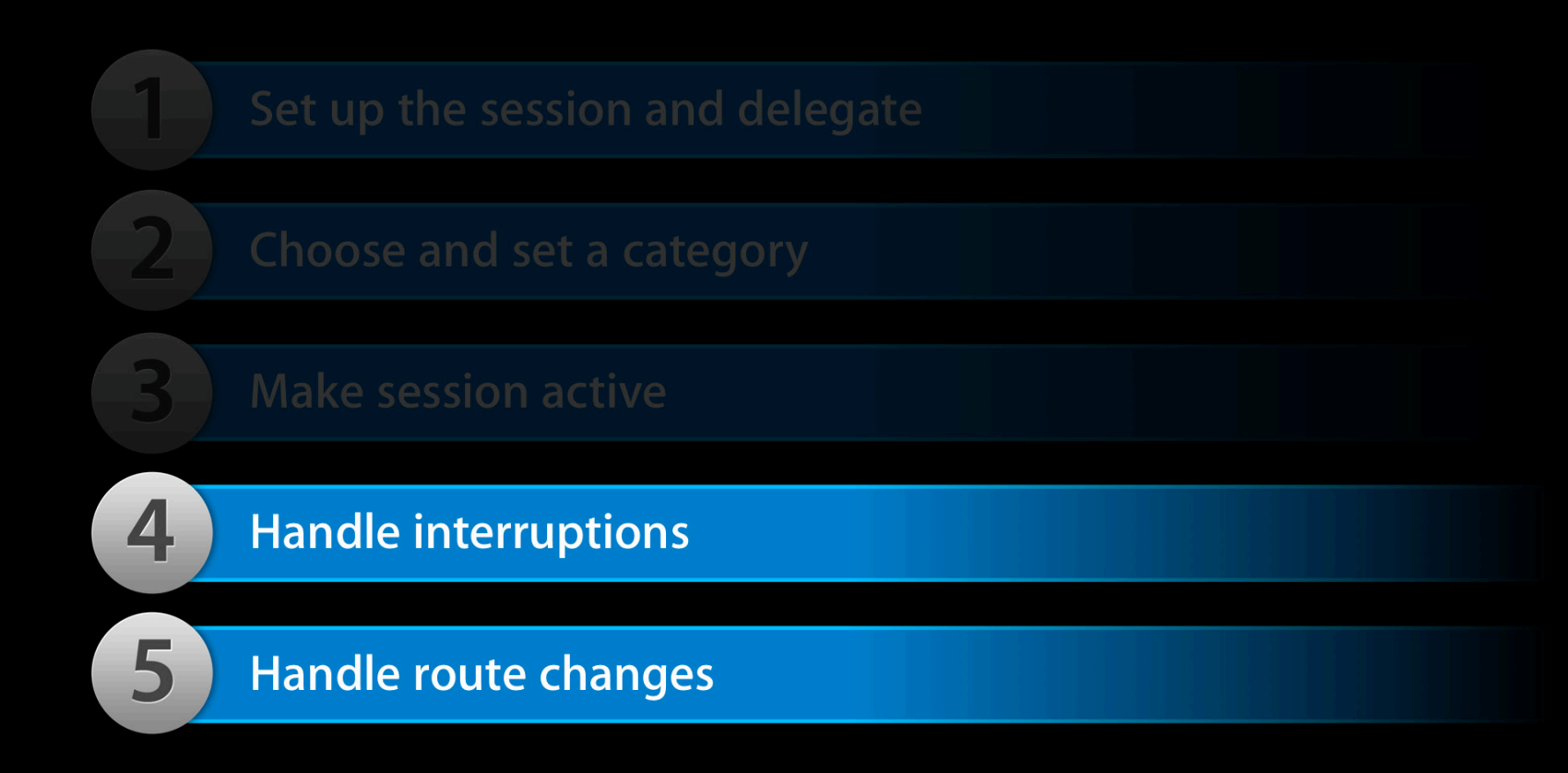

# Interruptions

### **Responding to Interruptions**

- Session may be interrupted by higher-priority audio
	- Phone call, clock alarm, foreground app
- Interruption makes your session inactive
	- Currently playing audio is stopped
- After the interruption is over
	- Reactivate certain state (API-specific)
	- Then become active again (if appropriate)

### **Responding to Interruptions AVAudioSession delegates**

- (void)beginInterruption
	- Playback has stopped. Already inactive
	- Change state of UI, etc., to reflect non-playing state
		- For instance, change play button to its stopped state
- (void)endInterruptionWithFlags:
	- AVAudioSessionInterruptionFlags\_ShouldResume
		- Make session active
		- Update user interface
		- Resume playback

### **Responding to Interruptions OpenAL and AVAudioSession**

- Invalidate context when interrupted
- Make context current again upon interruption end

```
- (void)beginInterruption {
    alcMakeContextCurrent (NULL);
}
- (void)endInterruptionWithFlags:(NSUInteger)flags 
{ 
     if (flags == AVAudioSessionInterruptionFlags_ShouldResume)
     {
         [session setActive:YES error:nil];
        alcMakeContextCurrent (myContext);
     }
 ...
}
```
#### **Responding to Interruptions AVAudioSession and AudioQueue**

- Save playback or recording position
- If using a hardware codec
	- Dispose currently playing AudioQueue
	- Create and start a new AudioQueue when ready
- If using a software codec
	- No need to dispose
	- Just restart the queue when ready
		- AudioQueueStart()

Technical O&A 1558

# Routing

## **Audio Routing**

#### **What users expect**

- "Last in, wins"
	- Plugging in
		- Routed to headset/headphone
		- Continues playing without pause
	- Unplugging
		- Routed to previous output
		- Audio playback should pause

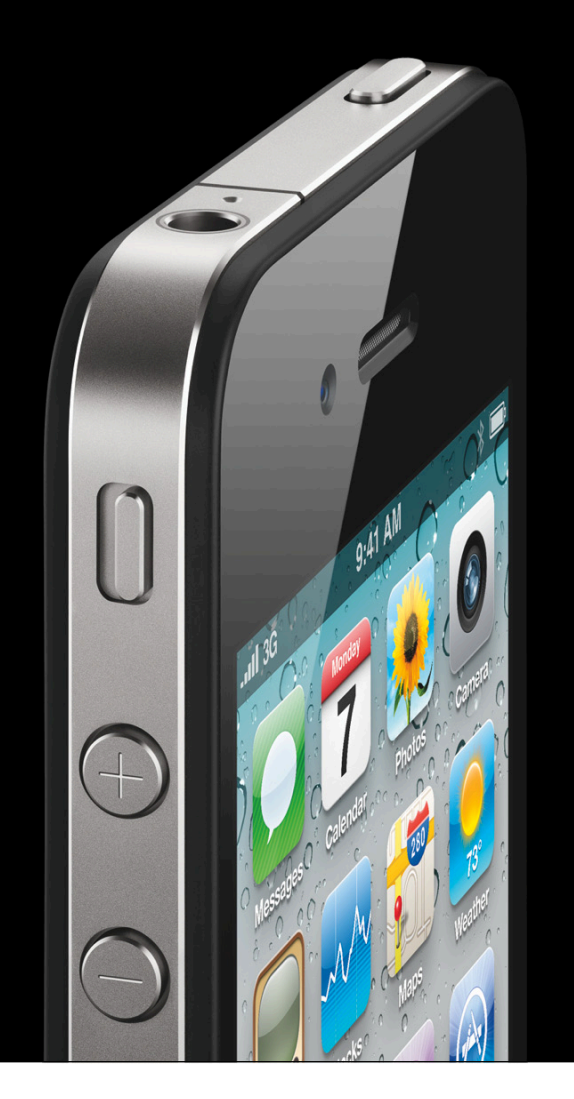

# **Audio Routing**

**Topics**

- Querying the route
- Listening for changes
- Redirecting the audio output route

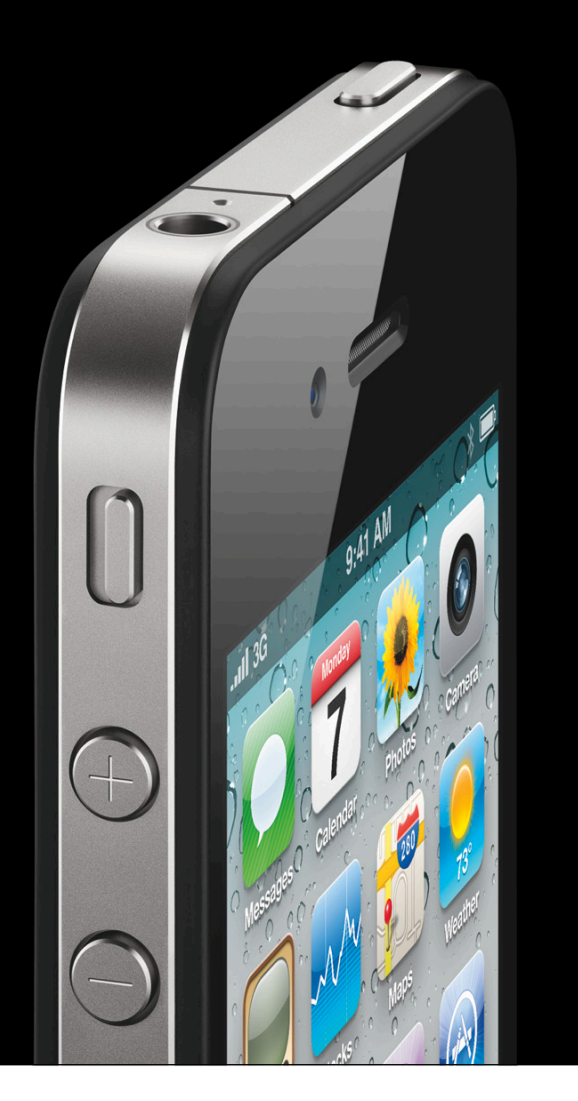

#### **Querying the Route What is the current route?**

#### •kAudioSessionProperty\_AudioRoute

■ CFStringRef with name of current route e.g. @"Speaker", @"Headphone", @"Receiver" ■ @"" for none

```
CFStringRef route;
UInt32 size = sizeof(route);
```
AudioSessionGetProperty( kAudioSessionProperty\_AudioRoute,  $\&size$ ,  $\&currentRule)$ ;

NSLog(@"Route is %@", currentRoute);

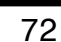

**Audio Session Services API** 

## **Listening for Changes**

#### **Where'd the route go?**

#### •AudioSessionAddPropertyListener()

- Register for notifications for when a route changes
- •kAudioSessionProperty\_AudioRouteChange
	- Notification for when the route changes
		- Reason why route changed
		- What was the old route

AudioSessionAddPropertyListener ( kAudioSessionProperty\_AudioRouteChange, MyPropListener, &clientData );
#### **Audio Route Change Notification**

void MyPropListener (void\* clientData, AudioSessionPropertyID inID, UInt32 dataSize, const void\* inData)

{

}

CFDictionaryRef dict = (CFDictionaryRef)inData;

 CFNumberRef reason = CFDictionaryGetValue(dict, CFSTR(kAudioSession\_AudioRouteChangeKey\_Reason));

 CFStringRef oldRoute = CFDictionaryGetValue(dict, CFSTR(kAudioSession\_AudioRouteChangeKey\_OldRoute));

# **Redirecting Output Audio**

**Overriding the output audio route**

- •kAudioSessionProperty\_OverrideAudioRoute
	- "Speaker"
		- Routes output to the speaker
	- "None"
		- Go back to the receiver
	- ■Only valid with category PlayAndRecord

UInt32 override = kAudioSessionOverrideAudioRoute\_Speaker; AudioSessionSetProperty ( kAudioSessionProperty\_OverrideAudioRoute, sizeof(override), &override );

#### **Using AVAudioSession Summary**

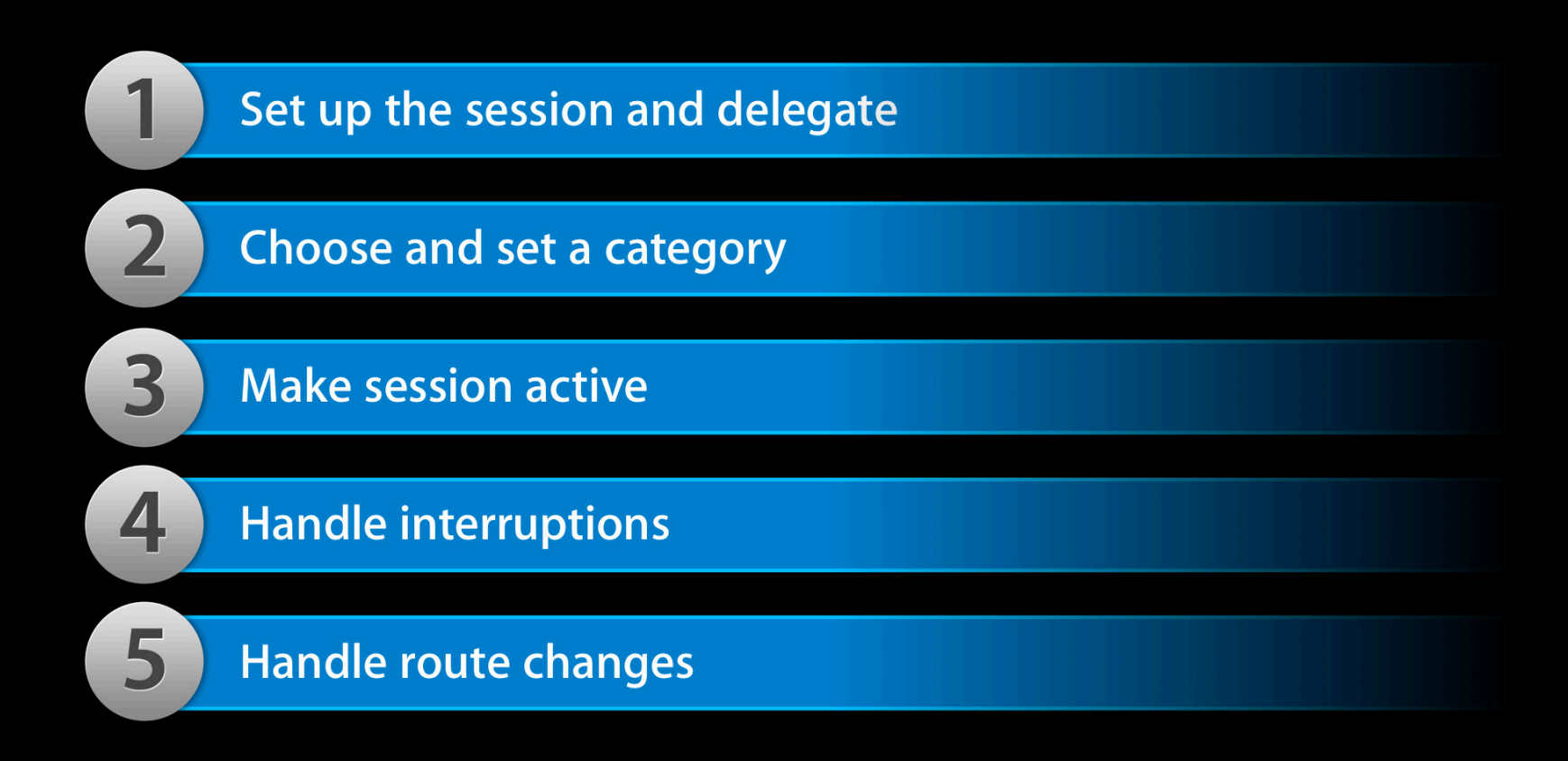

# **Related Sessions**

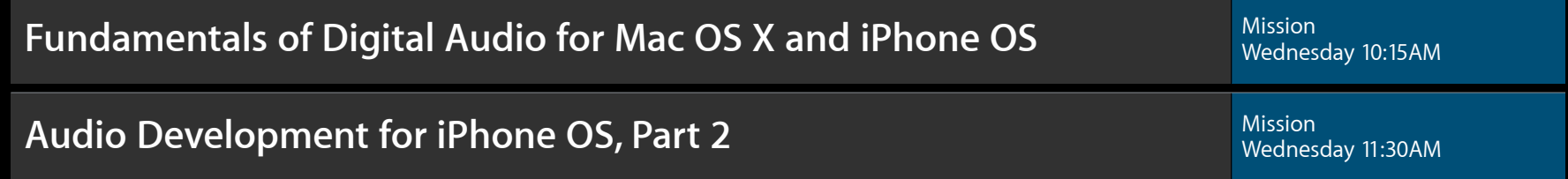

# Labs

**Audio Lab** Graphics & Media Lab C Number 2:00PM Craphics & Media Lab C Wednesday 2:00PM

**Audio Lab** Graphics & Media Lab B Thursday 9:00AM

### **More Information**

**Allan Schaffer** Graphics and Game Technologies Evangelist aschaffer@apple.com

**Eryk Vershen** Media Technologies Evangelist evershen@apple.com

**Audio Session Programming Guide** iPhone Dev Center

http://developer.apple.com/iphone

#### **Apple Developer Forums**

http://devforums.apple.com

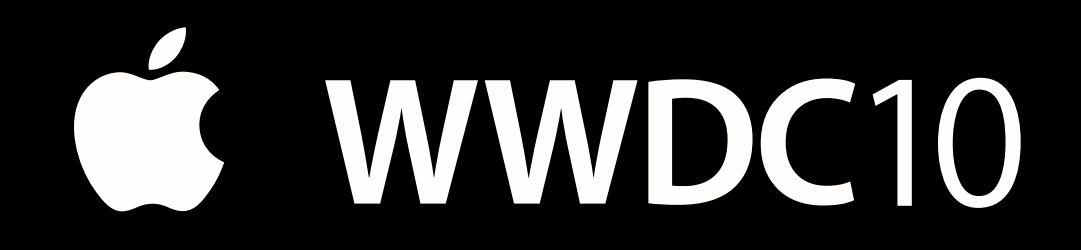

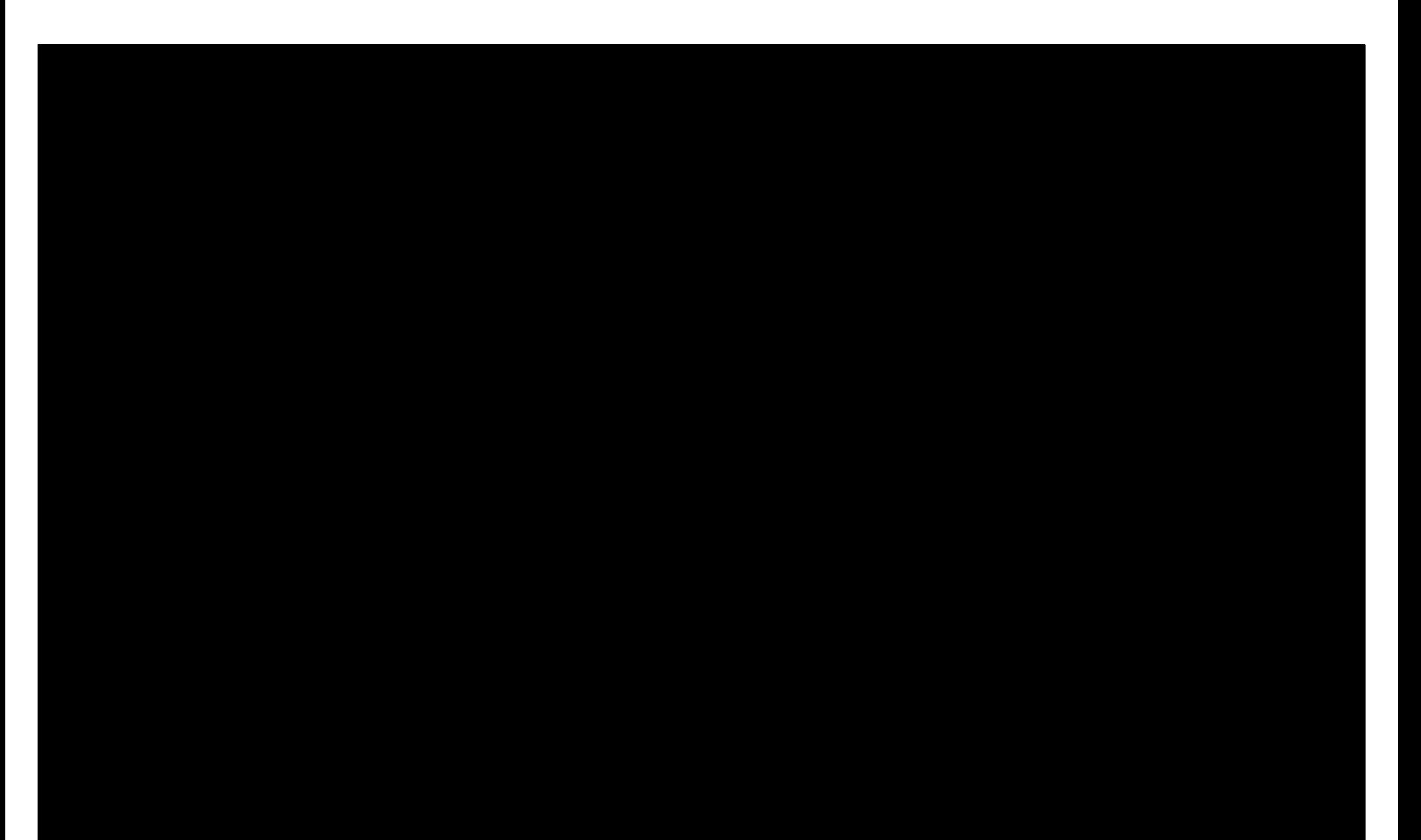